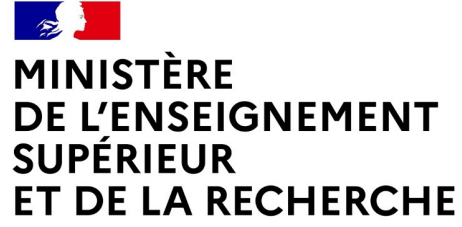

Liberté Égalité Fraternité

# IA Générative, ChatGPT et autres *large language models* (LLM)

*Stéphane CANU, DGRI/SSRI/A3 Séminaire SSRI, Mardi 10 octobre 2023*

## Sommaire

1. Comment on est on arrivé là ?

2. Que peut-on faire avec chat GPT et les autres LLM ?

3. Le futur des LLM

## IA : quels sont les 3 premiers mots qui vous viennent ?

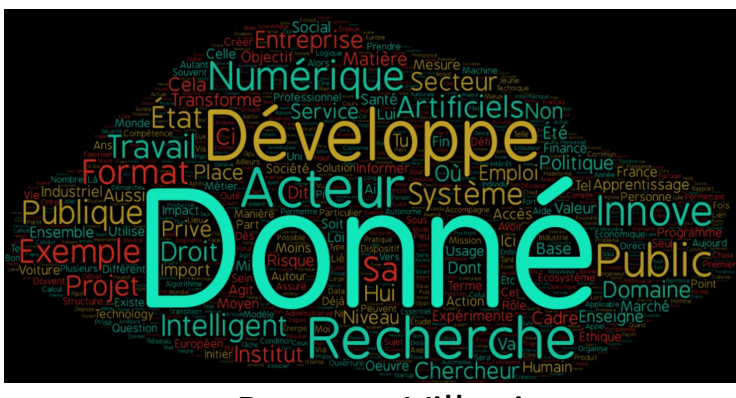

Rapport Villani vs. vs. vs. Wikipedia

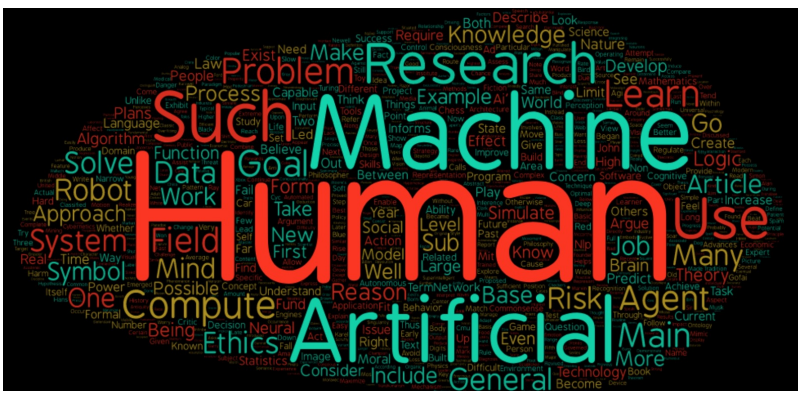

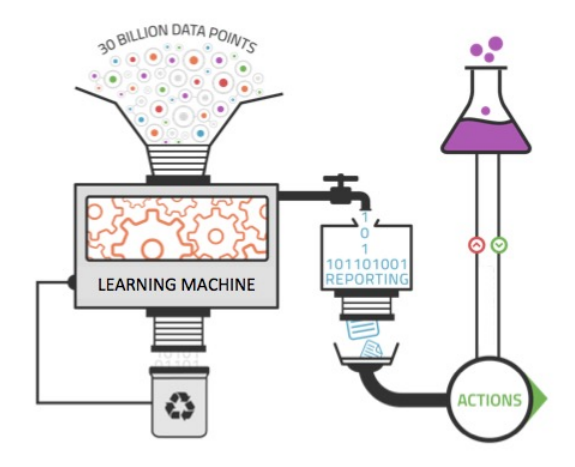

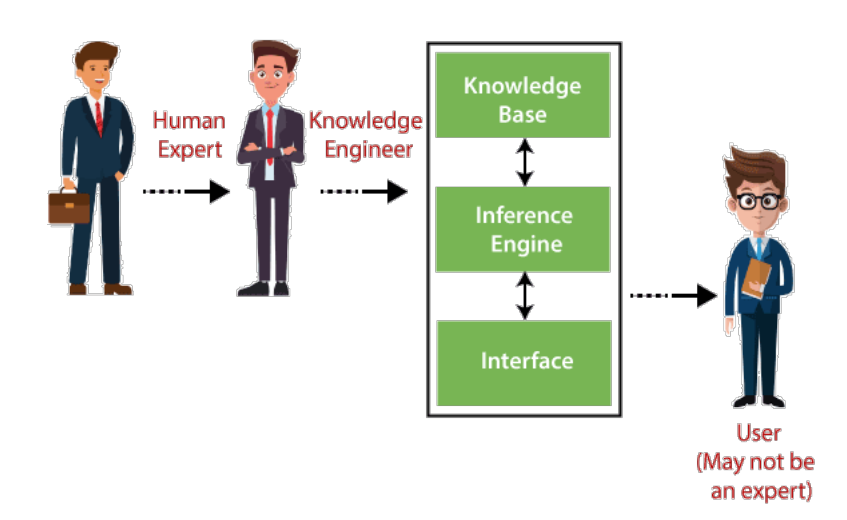

## Comment programmer un véhicule autonome?

### By learning:

• Driver imitation

### Building it:

• Model the driver

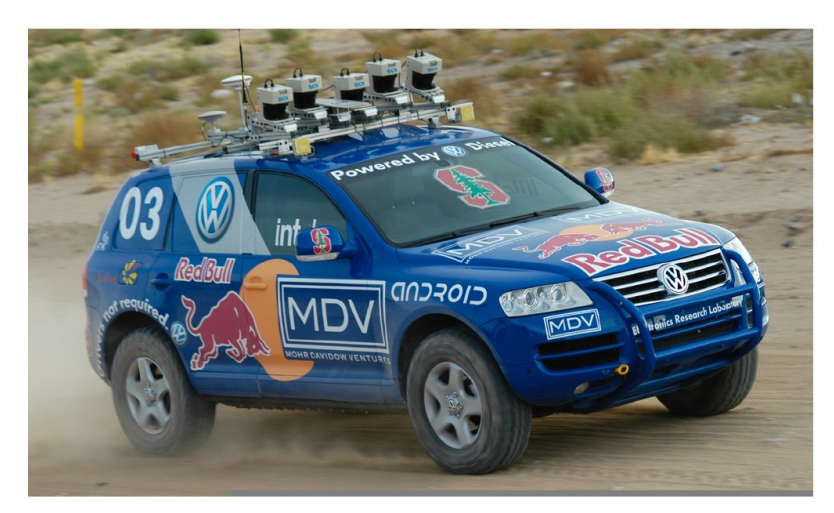

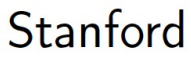

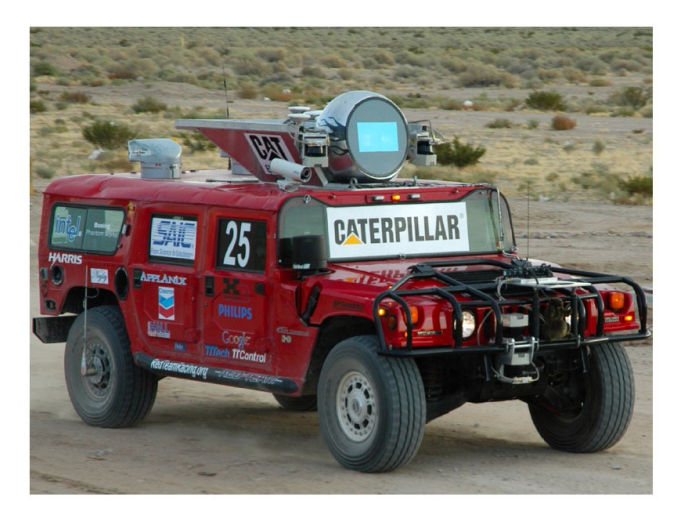

Carnegie Mellon

### DARPA Grand Challenge 2005 2 million \$ – 132 miles (213 km) in the desert, Primm, Neveda

# 12 octobre 2012, Florence Imagenet workshop ECCV

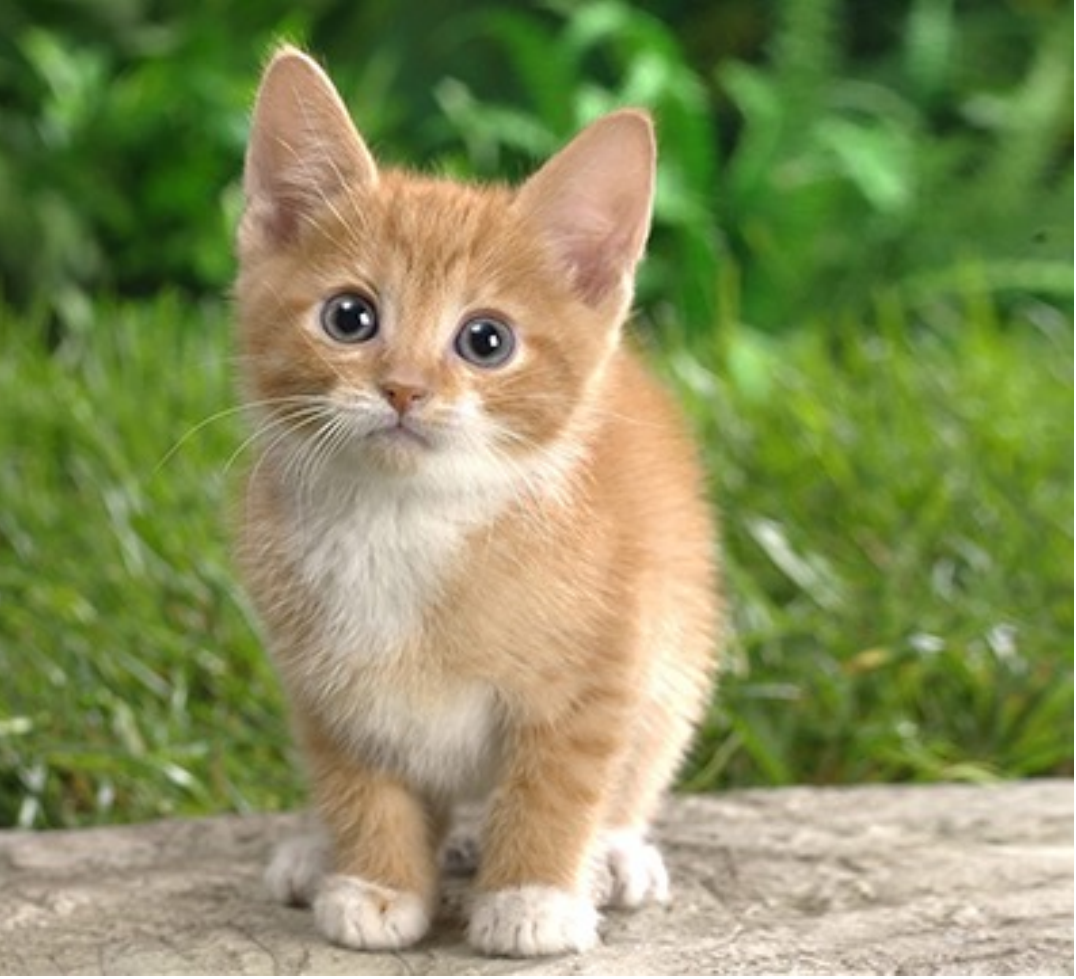

This is a cat

# AI breakthroughs 2012: How to recognize objects database

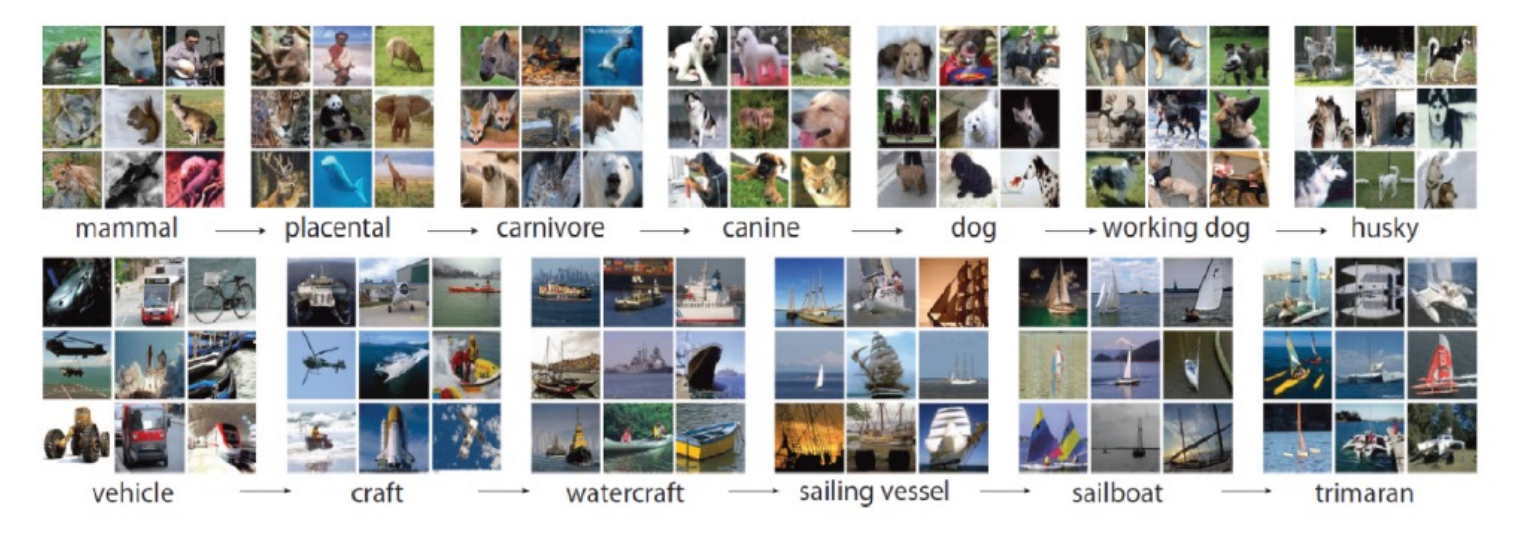

ImageNet  $=$  15 million high-resolution images of 22,000 categories. Large-Scale Visual Recognition Challenge (a subset of ImageNet)

- · 1000 categories.
- 1.2 million training images,
- 50,000 validation images,
- 150,000 testing images.

# 12 octobre 2012, Florence Imagenet workshop ECCV

**ImageNet Classification with Deep Convolutional Neural Networks** 

**Alex Krizhevsky** University of Toronto kriz@cs.utoronto.ca

**Ilva Sutskever Geoffrey E. Hinton** University of Toronto University of Toronto ilva@cs.utoronto.ca hinton@cs.utoronto.ca

#### **Abstract**

We trained a large, deep convolutional neural network to classify the 1.2 million high-resolution images in the ImageNet LSVRC-2010 contest into the 1000 different classes. On the test data, we achieved top-1 and top-5 error rates of 37.5% and 17.0% which is considerably better than the previous state-of-the-art. The neural network, which has 60 million parameters and 650,000 neurons, consists of five convolutional layers, some of which are followed by max-pooling layers, and three fully-connected layers with a final 1000-way softmax. To make training faster, we used non-saturating neurons and a very efficient GPU implementation of the convolution operation. To reduce overfitting in the fully-connected layers we employed a recently-developed regularization method called "dropout" that proved to be very effective. We also entered a variant of this model in the ILSVRC-2012 competition and achieved a winning top-5 test error rate of 15.3%, compared to 26.2% achieved by the second-best entry.

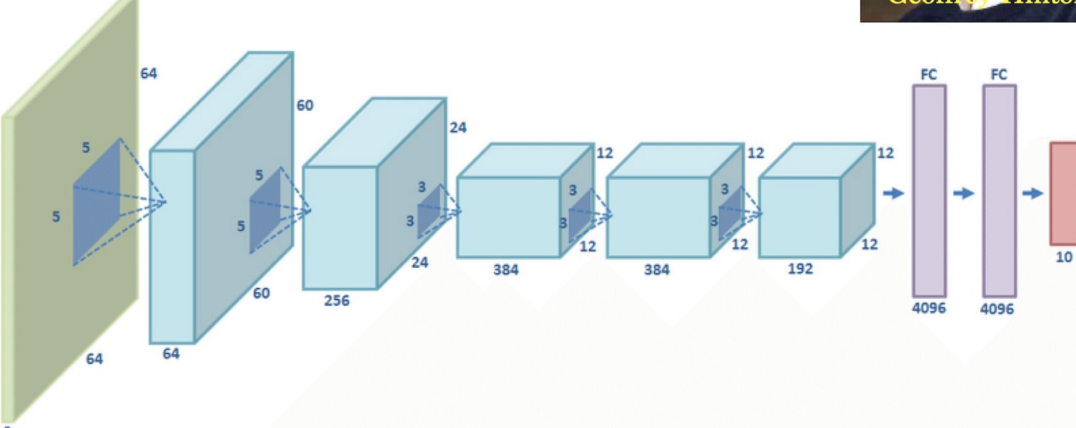

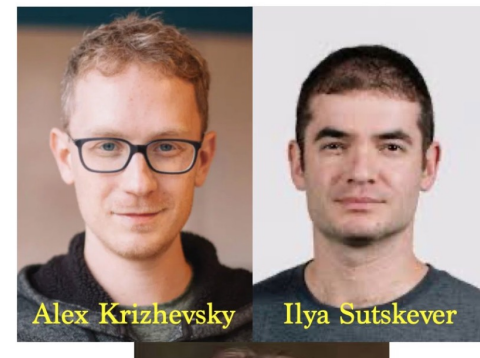

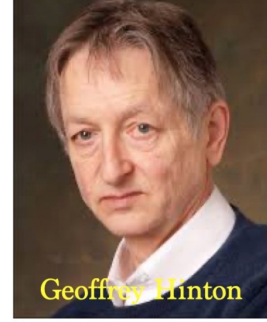

### This is a cat

# Le mécanisme : deep learning

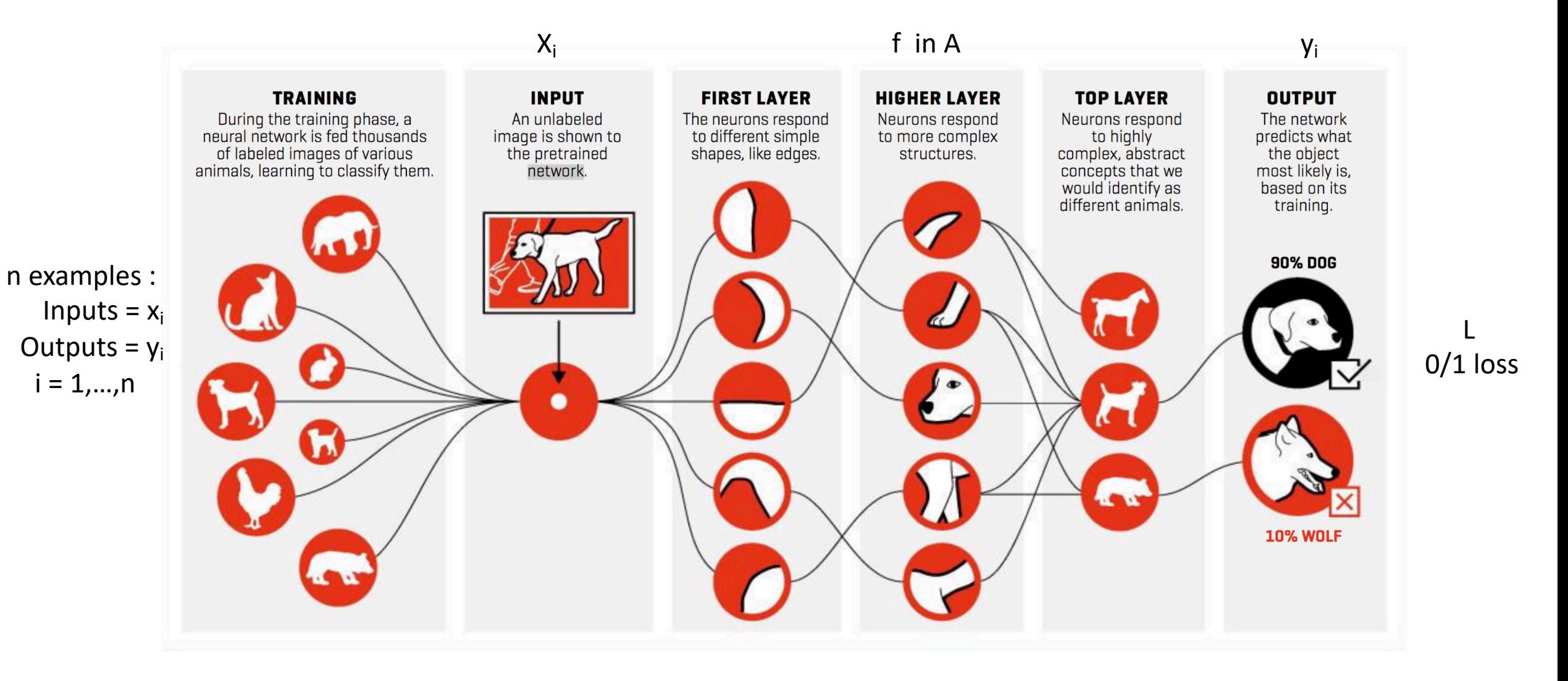

## Les progrès sur ImageNet

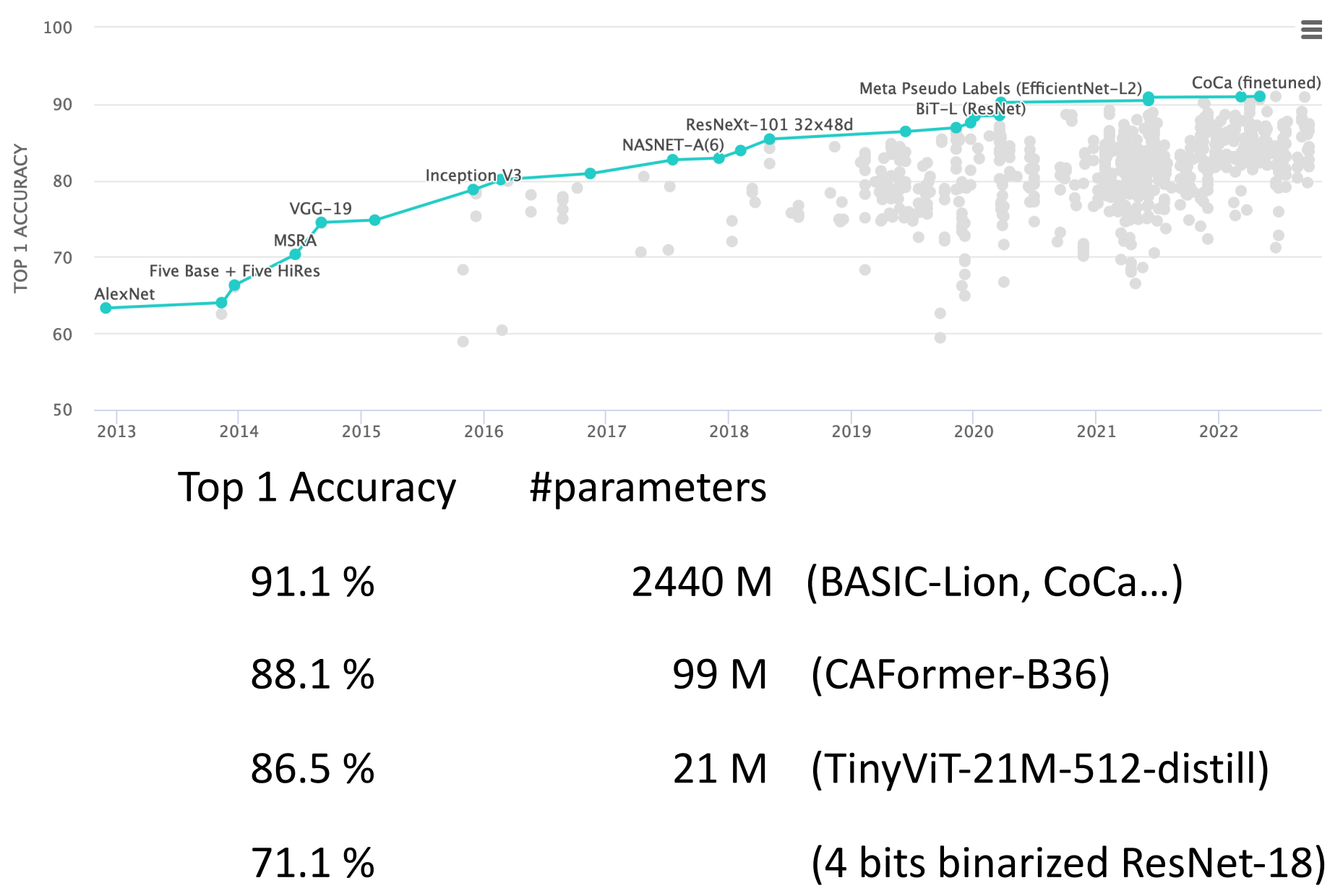

## AI breakthroughs 2016: Comment jouer ?

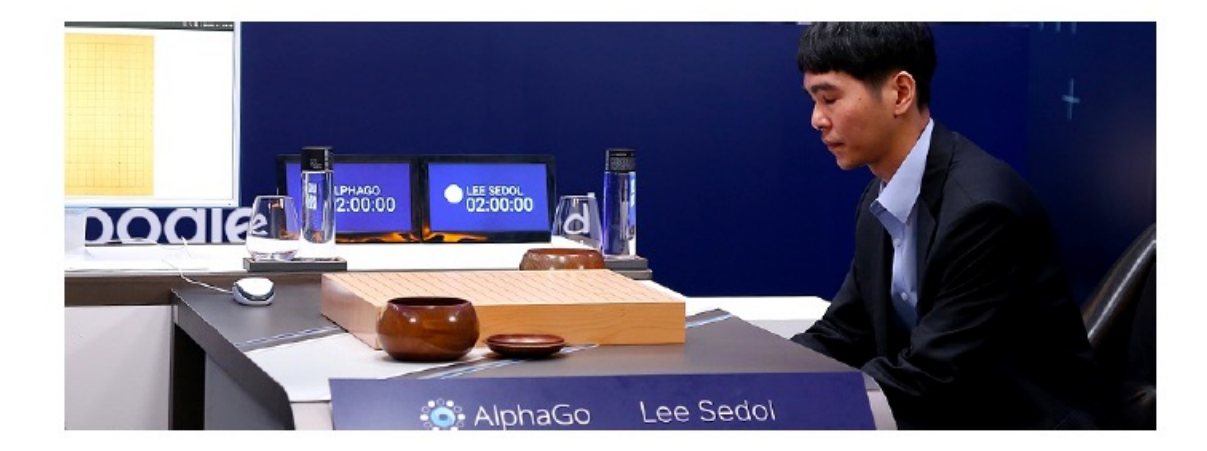

AlphaGo Zero 40 blocks

![](_page_9_Figure_2.jpeg)

Mastering the game of Go without human knowledge D. Silver et al. Nature, 550, 2017

•••• AlphaGo Master

•••• AlphaGo Lee

## AI breakthroughs 2018: Comment écrire ?

1. Represent

Word to vector (word2vec)

**King – Man + Woman = Queen**

2. Learn representations

Predict the next word

![](_page_10_Figure_6.jpeg)

![](_page_11_Picture_0.jpeg)

# AI breakthroughs

2022: ChatGPT comment répondre à des questions?

### 200 million utilisateurs en 2 mois

**Deep learning + Apprentissage de représentation + Apprentissage par renforcement** what is chatGPT?

g

 $\alpha$ 

ChatGPT is an advanced language model developed by OpenAI. It belongs to the GPT (Generative Pre-trained Transformer) family of models and is specifically designed for generating human-like text responses in a conversational manner. It has been trained on a massive amount of text data from various sources to develop a deep understanding of language patterns, grammar, context, and even some level of common sense reasoning.

ChatGPT can understand and generate text based on the given prompt or input. It can carry on coherent and contextually relevant conversations, answer questions, provide explanations, give suggestions, and engage in interactive dialogue with users. It can be utilized in a wide range of applications, such as customer support, language translation, content generation, and educational tools.

The model's responses are generated based on patterns and knowledge it has learned during training, but it's important to note that ChatGPT does not possess true understanding or consciousness. It generates responses purely based on statistical patterns in the training data and lacks real-time awareness or access to current information beyond its knowledge cutoff date.

 $0\not\Rightarrow\nabla$ 

<sup>5</sup> Regenerate response

Send a message

## Sommaire

1. Comment on est on arrivé là ?

**2. Que peut-on faire avec chat GPT et les autres LLM ?**

3. Le futur des LLM

![](_page_13_Picture_0.jpeg)

## ChatGPT pour Analyser un texte

**SC** 

Peux tu résumer la position de la cours des compte sur l'état de la recherche en IA aujourd'hui, en justifiant les mesures proposées par rapport aux actions menées et leur bilan?

 $\sqrt{2}$ 

![](_page_14_Picture_4.jpeg)

À ma connaissance en septembre 2021, la Cour des comptes n'a pas formulé de position spécifique sur l'état de la recherche en intelligence artificielle (IA) en France. La Cour des comptes est une institution indépendante chargée de contrôler les comptes et la gestion des organismes publics en France. Ses rapports portent principalement sur les finances publiques, la gestion des ressources, et la légalité des actions entreprises par ces organismes.

**Données jusqu'en septembre 2021**

### **Pas d'interrogation du web**

Pour obtenir une analyse précise de la position de la Cour des comptes sur l'état de

## ChatGPT pour Analyser un texte

![](_page_15_Figure_1.jpeg)

## ChatGPT pour Analyser un texte

Peux tu détailler la position de la cour et notamment les mesures proposées. Sont-elles pertinentes ?

- Recherche de «mesures proposées par la cour des comptes pour la recherche en IA»
- Générer des réponses pour vous...

La Cour des Comptes a évalué la Stratégie Nationale pour l'Intelligence Artificielle (SNIA) de la France et a formulé plusieurs recommandations 1 2 3.

- 1. Préciser les missions des centres d'excellence : La Cour des Comptes recommande de clarifier les rôles et responsabilités des différents centres d'excellence en IA  $^3$ .
- 2. Clarifier les financements pluriannuels alloués : Il est nécessaire de rendre transparents les financements alloués à la recherche en IA, notamment ceux qui sont répartis sur plusieurs années <sup>3</sup>
- 3. Partager les objectifs et indicateurs prioritaires de la politique publique IA : La Cour des Comptes suggère de définir et partager les objectifs et indicateurs clés de la politique publique en matière d'IA, en lien avec la stratégie européenne 3.
- 4. Créer un comité scientifique et de pilotage : Un comité devrait être mis en place pour suivre de manière concertée la mise en œuvre de la stratégie et les orientations futures 3.
- 5. Promouvoir l'IA interprétable, explicative, transparente et responsable : La Cour des Comptes souligne l'importance de développer une IA qui soit compréhensible, explicative, transparente et responsable  $\frac{4}{3}$ .
- 6. Promouvoir l'IA durable et respectueuse de l'environnement : Il est également recommandé de favoriser le développement d'une IA qui soit durable et respectueuse de l'environnement 4.

Ces mesures semblent pertinentes car elles visent à améliorer la transparence, l'efficacité et la responsabilité dans le développement de l'IA en France. Elles visent également à aligner la stratégie nationale sur les objectifs européens, ce qui pourrait renforcer la position de la France dans le domaine de l'IA à l'échelle internationale.

### SC

Peux tu résumer la position de la cou aujourd'hui, en justifiant les mesures leur bilan?

### $\mathbb{Z}$

![](_page_16_Picture_16.jpeg)

À ma connaissance en septembre 20 position spécifique sur l'état de la rec La Cour des comptes est une institut comptes et la gestion des organisme principalement sur les finances publi des actions entreprises par ces orgal

Pour obtenir une analyse précise de l

## LLM pour l'analyse de données

**SC** 

can you compute the total sum, the mean and the standart deviation of these 4 columns and comment their differences "Priarie MIAI ANITI Cote d'Azur 11159333,00 € 945000,00 € 23552928,00 € 650000,00 € 1035000,00 € 630000,00 € 1132075,00 € 5600000,00 € 971000,00 € 5833333,33 € 674400,00 € 360000,00 € 7500000,00 € 583333,33 € 235000,00 € 50000000,00 € 45963610,00 € 116000,00 € 80000,00 € 1630000,00 € 6000000000€ 513333,33 € 420000,00 € 200000,00 € 25 617 900,00 € 350 000,00 € 111 000,00 € 550 000,00 € 0,00 € 991666,67 € 400 000,00 € 1385 000,00 €  $0.00 \in 140000000 \in 75000000 \in 350000000 \in$ 0,00 € 536 666,67 € 0.00 € 500 000,00 €  $0.00 \in 1750000000 \in 0.00 \in 15000000000 \in$ 0,00 € 408 331,00 € 0,00 € 460 000,00 €

# LLM pour l'analyse de données

can you compute the total sum, the mean and the standart deviation of these 4 columns and comment their differences "Priarie MIAI ANITI Cote d'Azur 11159333,00€ 945000,00€ 23552928,00€ 650000,00€ 1035000.00 € 630000.00 € 1132075.00 € 5600000.00 € 971000.00 € 5833333.33 € 674400.00 € 360000.00 € 7500000,00 € 583333,33 € 235000,00 € 50000000,00 € 45963610.00 € 116000.00 € 80000.00 € 1630000.00 € 6000000000€ 513333,33 € 420000,00 € 200000,00 € 25 617 900,00 € 350 000,00 € 111 000,00 € 550 000,00 € 0,00 € 991666,67 € 400 000,00 € 1385 000,00 €  $0.00 \in 140000000 \in 75000000 \in 350000000 \in$ 0,00 € 536 666,67 € 0,00 € 500 000,00 €  $0.00 \in 1750000000 \in 0.00 \in 15000000000 \in$ 0,00 € 408 331,00 € 0,00 € 460 000,00 €

### **Attention aux hallucinations...**

### Total Sum, Mean (Average), and Standard Deviation for Each Column:

![](_page_18_Picture_96.jpeg)

#### **Comments on the Differences:**

- Total Sum: Column "Cote d'Azur" has the highest total sum, indicating the highest cumulative value among the columns. Columns "Priarie" and "ANITI" have comparable total sums, while "MIAI" has a lower total sum compared to the others.
- \* Mean (Average): Column "Cote d'Azur" has the highest mean, indicating the highest average value among the columns. Column "MIAI" has the lowest mean, suggesting the lowest average value. The mean for Columns "Priarie" and "ANITI" falls in between.
- **Standard Deviation:** Column "Cote d'Azur" also has the highest standard deviation, indicating the highest variability or spread of values from the mean. Column "ANITI" follows with a relatively high standard deviation. Columns "Priarie" and "MIAI" have lower standard deviations compared to Columns "Cote d'Azur" and "ANITI".

In summary, Column "Cote d'Azur" has the highest total sum, mean, and standard deviation, indicating the highest cumulative, average, and variable values among the columns. Column "MIAI" consistently has the lowest values in terms of total sum, mean, and standard deviation. Understanding these measures helps in assessing the distribution and overall characteristics of the data within each column.

 $\downarrow$ 

### **ChatGPT pour programmer** ֍

### Traduire du python en Julia

### **Attention aux hallucinations...**  $\mathbf{Bard} = \mathbf{ko}$  $\mathsf{Bing} = \mathsf{no}$

### **ChatGPT 4 avec interpréteur**

Can you give me a python function computing the lasso regression coefficient of a design matrix X with a target vector y and a regularisation parameter I, using a componentwise approach

**SC** 

Sure, I can provide you with a Python function that computes the Lasso regression coefficient using a component-wise approach. In the component-wise approach, we iteratively fit each coefficient independently while keeping the others fixed.

![](_page_19_Picture_45.jpeg)

 $X_i = X[:, j]$ 

n.

# AI and science

 $-$  Total

![](_page_20_Figure_1.jpeg)

Merci à Arnauld Leservot A Nature survey, 09/2023

### **HOW RESEARCHERS USE LARGE LANGUAGE MODELS**

Q: What do you use generative AI tools (such as ChatGPT and other large language models) for? (Choose all that apply.)

![](_page_21_Figure_2.jpeg)

### Merci à Arnauld Leservot A Nature survey, 09/2023

## AI and science

# AI and science

### **PROBLEMS OF GENERATIVE AI**

Q: Where do you think generative AI may have negative impacts on research? (Choose all that apply.)

![](_page_22_Figure_3.jpeg)

## Sommaire

1. Comment on est on arrivé là ?

2. Que peut-on faire avec chat GPT et les autres LLM ?

**3. Le futur des LLM** 

## And regarding open source LLM the winner is,

![](_page_24_Picture_44.jpeg)

### Open LLM Leaderboard

With the plethora of large language models (LLMs) and chatbots being released week upon week, often with grandiose claims of their performance, it can be hard to filter out the genuine progress that is being made by the open-source community and which model is the current state of the art. The O Open LLM Leaderboard aims to track, rank and evaluate LLMs and chatbots as they are released.

A key advantage of this leaderboard is that anyone from the community can submit a model for automated evaluation on the  $\Omega$  GPU cluster, as long as it is a  $\Omega$  Transformers model with weights on the Hub. We also support evaluation of models with delta-weights for non-commercial licensed models, such as LLaMa.

We evaluate models on 4 key benchmarks from the Eleuther AI Language Model Evaluation Harness, a unified framework to test generative language models on a large number of different evaluation tasks:

○ Al2 Reasoning Challenge (25-shot) - a set of grade-school science questions.

o HellaSwag (10-shot) - a test of commonsense inference, which is easy for humans (~95%) but challenging for SOTA models.

o MMLU (5-shot) - a test to measure a text model's multitask accuracy. The test covers 57 tasks including elementary mathematics, US history, computer science, law, and more.

○ TruthfulQA (0-shot) - a benchmark to measure whether a language model is truthful in generating answers to questions.

We chose these benchmarks as they test a variety of reasoning and general knowledge across a wide variety of fields in 0-shot and few-shot settings.

![](_page_24_Picture_45.jpeg)

https://huggingface.co/spaces/HuggingFaceH4/open\_llm\_leaderboard

## And regarding open source LLM the winner is,

#### Open LLM Leaderboard

The @ Open LLM Leaderboard aims to track, rank and evaluate open LLMs and chatbots.

Submit a model for automated evaluation on the SePU cluster on the "Submit" page! The leaderboard's backend runs the great Eleuther AI Language Model Evaluation Harness - read more details in the "About" page!

![](_page_25_Picture_4.jpeg)

**Oct 23 : 74,1 (+ 17%)**

**70 B = 50 Gb**

**7B = 4 Gb**

![](_page_25_Picture_39.jpeg)

![](_page_25_Picture_40.jpeg)

### Mistral AI lève 105 millions d'euros : le coup de poker de la France pour concurrencer ChatGPT

A peine un mois après sa création, la startup française Mistral AI, créée par des pointures du secteur, lève 105 millions d'euros pour créer des modèles d'intelligence artificielle générative en open source pour les entreprises. L'enieu pour la France : ne pas se laisser distancer dans la course mondiale à l'IA, dominée par les Etats-Unis et notamment par ChatGPT.

![](_page_26_Picture_3.jpeg)

![](_page_26_Picture_4.jpeg)

![](_page_26_Picture_108.jpeg)

![](_page_26_Picture_6.jpeg)

14 juin 2023

### 27 septembre 2023

### Mistral AI dégaine sa première alternative à ChatGPT

Étoile montante de la French Tech, la startup Mistral AI a levé le voile sur son premier programme d'intelligence artificielle générative destiné à contrer les géants américains du secteur. Avec 7 milliards de paramètres, Mistral 7B, le nom de ce programme, serait plus puissant qu'un modèle similaire de Meta qui en compte le double.

Ne passez pas à côté de l'économie de demain, recevez tous les jours à 7H30 la newsletter de Maddyness.

![](_page_26_Picture_12.jpeg)

SIGNALER UNE ERREUR **7** ENREGISTRER PDF / EXPORTER

LÉGENDE PHOTO : GUILLAUME LAMPLE, **ARTHUR MENSCH ET TIMOTHÉE** 

**LACROIX, LES FONDATEURS DE MISTRAL AI. CRÉDIT : DAVID ATLAN.** 

![](_page_26_Picture_16.jpeg)

ouvelle étape importante dans la courte histoire de Mistral AI. La prometteuse startup française, fondée en juin par trois chercheurs passés par Google et Meta, a dévoilé mercredi son premier programme d'intelligence artificielle générative, réutilisable librement et conçu pour rivaliser avec certains concurrents américains malgré sa taille réduite. «C'est un premier pas, on est en train de développer des modèles plus gros, et de développer une plateforme pour rendre leur utilisation facile», a détaillé à l'AFP Arthur Mensch, co-fondateur de l'entreprise basée à Paris et qui compte désormais 18 salariés, dont 15 ingénieurs.

Avec 7 milliards de paramètres, Mistral 7B sera plus puissant qu'un modèle similaire de Meta qui en compte le double, affirme son développeur. Il reste toutefois bien loin de GPT-3, l'outil derrière ChatGPT, qui en comptait 175 milliards. «Ce n'est pas une application, c'est la brique fondamentale qu'un développeur va utiliser pour créer son application», avertit Arthur Mensch. Le modèle peut ainsi être utilisé pour compléter des textes, résumer des documents ou répondre à certaines questions sous forme de «chat», à condition d'héberger soi-même le modèle sur une infrastructure informatique.

### Aucun détail sur le corpus de données utilisé pour **l'entraînement**

Mistral AI fait partie des rares entreprises européennes à s'être lancée à la poursuite des géants américains Meta, Google ou OpenAI (soutenue par Microsoft)

# Plug in médical

**Nabla Copilot** 

Praticiens Organisations Témoignages Produits v À propos v

**Nous contacter** 

 $FR<sub>2</sub>$ 

L'extension Chrome permet maintenant d'exporter le compte rendu directement dans Weda. Vous utilisez un autre logiciel médical ? Contactez-nous!

### L'assistant médical qui vous libère du temps

Nabla Copilot génère vos comptes rendus médicaux en un éclair.

#### Essayer gratuitement  $\rightarrow$

⊙ Facile à utiliser ⊙ Pas d'inscription requise ⊙ Aucune donnée stockée

![](_page_27_Picture_10.jpeg)

**Nabla Copilot** 

Compte rendu médical

Motif de consultation Insomnies liés au stress professionnel et fatique

Histoire de la maladie La patiente se sent fatiguée depuis 4 mois

Fatique, difficultés à se concentrer au travail, maux de tête sur le côté droit

**Allergies** Pollen

Traitement Pilules de mélatonine

### Ce que nos utilisateurs disent

\*\*\*\*\*

Noté 4,7/5 par nos utilisateurs sur copilot.nabla.com et le Chrome store web

https://www.nabla.com/fr/

# Plug in médical

### **DrBERT: A Robust Pre-trained Model in French for Biomedical and Clinical domains**

**Richard Dufour<sup>2</sup>** Yanis Labrak<sup>\*1,4</sup> Adrien Bazoge $*^{2,3}$ Mickael Rouvier<sup>1</sup> **Emmanuel Morin<sup>2</sup> Béatrice Daille**<sup>2</sup> Pierre-Antoine Gourraud<sup>3</sup> <sup>2</sup>LS2N, UMR CNRS 6004, Nantes Université <sup>1</sup>LIA, Avignon Université <sup>3</sup>Clinique des données, CHU de Nantes, Nantes Université <sup>4</sup>Zenidoc {firstname.lastname}@univ-avignon.fr {firstname.lastname}@univ-nantes.fr

### **Abstract**

In recent years, pre-trained language models (PLMs) achieve the best performance on a wide range of natural language processing (NLP) tasks. While the first models were trained on general domain data, specialized ones have emerged to more effectively treat specific domains. In this paper, we propose an original study of PLMs in the medical domain on French language. We compare, for

mal performance in specialized domains, such as finance (Yang et al., 2020), medical (Yang et al., 2022) or traveling (Zhu et al., 2021), can only be achieved using PLMs adapted to the targeted conditions.

The adaptation of language models to a domain generally follows two strategies. The first is the training *from scratch* of a new model using only textual data of the targeted specialty. The second  $\cdot$   $\cdot$   $/TT = -1$ 

Noté 4,7/5 par nos utilisateurs sur copilot.nabla.com et le Chrome store web

![](_page_28_Picture_8.jpeg)

## Open-Source Geospatial Foundation Model

### IBM and NASA open source the largest geospatial AI foundation model on Hugging Face

The move aims to widen access to NASA satellite data and accelerate climate-related discoveries.

![](_page_29_Picture_3.jpeg)

### https://research.ibm.com/blog/nasa-hugging-face-ibm

# Le futur des modèles génératifs : la robotique ?

• Couplage langage naturel, vision, parole **et action**

## Conclusion

### Les paradoxes du deep learning

- Vision, le jeux et le langage naturel
- Big is beautifull & Multitask is better
- Open source vs. Propriétaire

### La moyenne pour le meilleur et pour le pire

- Un super moteur de recherche en langage naturel
- Aide les programmeurs
- Hallucine et reproduit

### Quelle sera la prochaine rupture ?

- Small is beautifull
- 
- Intégration : Plug in<br>- Spécialisation -> IA générale

## Roadmap

- 1. Comment on est on arrivé là ?
	- Deep learning, renforcemnt / données+DNN+GPU
	- Word2vec, LLM -> Bloom / foundation model multitâches (multi langues) / plus et plus gros
	- ChatGPT = chatbot+LLM / confiance ce qu'on peut et ce qu'on en peut pas (Moyenne)…
- 2. Que peut-on faire avec chat GPT et les autres LLM ?
	- Questions, letter, traduction
	- Codage maths analyse de données
	- Biblio,
- 3. Le futur des LLM
	- Petits opesource (Faraday) spécialisé personnalisés
	- Plug in integration dans des applis (mission contrôl)
	- LLM et robotique

# PLM<sup>4</sup>ALL (LLM4ALL) https://gitlab.inria.fr/synalp/plm4all

Hugging face: les modèles sont disponible ici (pytorch)

Hugging face: Librairie multi GPU : accelerate (prototypage rapide...) – Lora déjà intégrée DeepSpeed + zero (pour faire du fine tuning) NVIDIA/Megatron optimisé (sans doc!) Colossal-AI (tout nouveau tout beau)

#### **PLM4AII**

#### **Objectives**

- Facilitate usage of Jean Zay for researchers on common use cases in Natural Language Processing
- . Publish example scripts to perform inference, finetuning, prompt tuning... on open large language models

#### Useful Jean Zay docs

- Where to find the models: http://www.idris.fr/jean-zay/gpu/jean-zay-gpu-dataset.html
- · Jean Zay cheat sheet: http://www.idris.fr/media/su/idrischeatsheet.pdf

#### Roadmap

- Complete DSDIR with models:
	- $\triangledown$  Flan-T5-xxl
	- Flan-UL2 20B Google blog
	- $\sqrt{\phantom{a}}$  OPT-IML
	- $\triangledown$  Tk-11b
- $\sqrt{\phantom{a}}$  Define and prioritize target use cases in this git
- Share example scripts for:
	- nference with Bloom
	- DS-finetuning Bloom medium size
	- prompt tuning (freeze model and train input vectors; see e.g. PEFT library)
	- prefix tuning (freeze model and train input vectors at every layer)

#### **Example Tasks**

Pretraining and finetuning of large encoder-decoder

cf. https://aclanthology.org/2020.webnlg-1.13).pdf Contact: "Anna Nikiforovskaja" anna.nikiforovskaja@loria.fr, Claire Gardent

- · Model: mT5-large
- Pre-training
	- (1) on monolingual data (800K steps): Russian Wikipedia and English Wikipedia
	- o (2) on parallel EN/RU data (100K steps): WMT Data
- Fine tuning on WebNLG training data: English and Russian
	- One model per language

o One model for both languages: Add prefixes to identify the tasks. Each task is weighted by the size of its training corpus.

. Test on WebNLG Dev data: English and Russian

# **Dialogues**

- ChatGPT?
	- Qu'est-ce que chatGPT ?
	- peux tu comparer les positions du ministéres de l'enseignement supérieur et de la recherche avec celle du ministère des finances sur la stratégie d'accélération en<br>intelligence artificielle ?
- Bing
	- Peux tu résumer la position de la cours des compte sur l'état de la recherche en IA aujourd'hui, en justifiant les mesures proposées par rapport aux actions menées et leur bilan ?
	- peux tu détailler la position de la cour et notamment les mesures proposées. Sont-elles pertinente à ton sens ?
	- What are the main differences between Helmi et al. 2018 and Belokurov et al. 2018?
- Copilot :
	- Can you give me a python function computing the lasso regression coefficient of a design matrix X with a target vector y and a regularisation parameter l, using a componentwise approach
	- I'm not shure you did well with the intercep can you try again?
- Bard

•

• Can you explain how researchers can use large language such as Bard or chatGPT to do research?